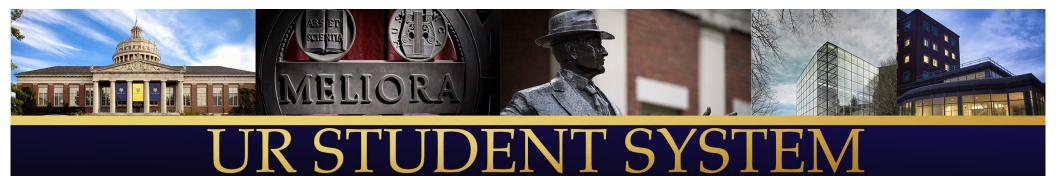

How To Register For Classes: An Introduction To UR Student (Presented in January 2021 for Spring 21 Registration)

Presenters from the UR Student Team:

Sean Hanna

Elayne Stewart

Amy Levermore

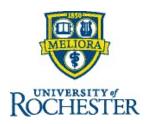

## Agenda

- Important Links for Registration Support
- View Student Profile
  - View majors, minors and clusters
  - View academic history
- View Academic Dashboard
  - See holds
  - See advisors (Student Support Network)
  - Important links
  - See registration appointment
- Create a Saved Schedule and Register

Time permitting:

- Drop and Swap Courses (during drop/add period)
- Request Permission for a Course Section Pre-requisite Override

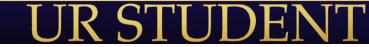

### Important Links for Students

- UR Student Student Portal: <u>http://www.rochester.edu/urstudent/project/student/</u>
- UR Student University IT Tech Page: <u>https://tech.rochester.edu/services/urstudent/</u>
- AS&E Registrar's Home Page: <u>https://www.rochester.edu/registrar/</u>
- CCAS Home Page: <u>http://rochester.edu/college/ccas/</u>
- Eastman Registrar's Home Page: <u>https://www.esm.rochester.edu/registrar/</u>

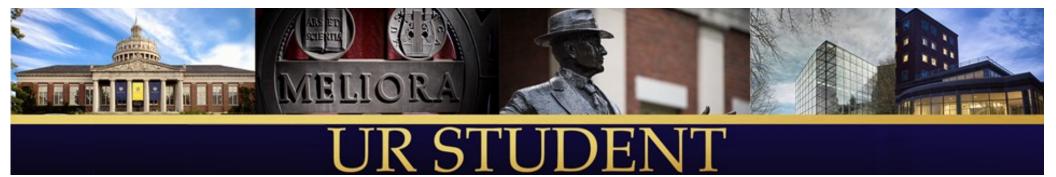

# Demo of UR Student

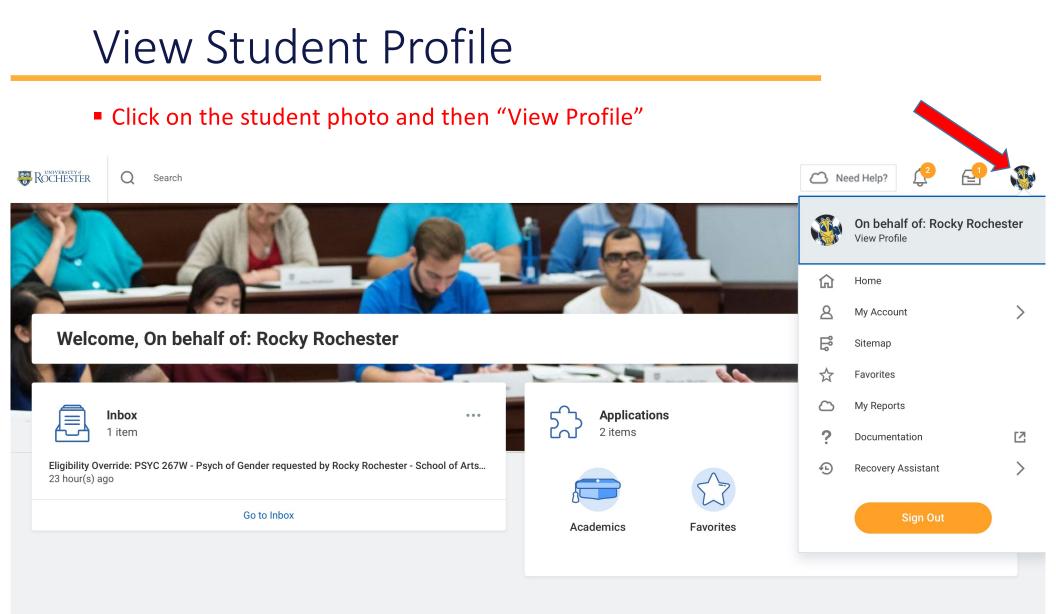

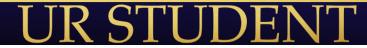

## Viewing the Student Profile

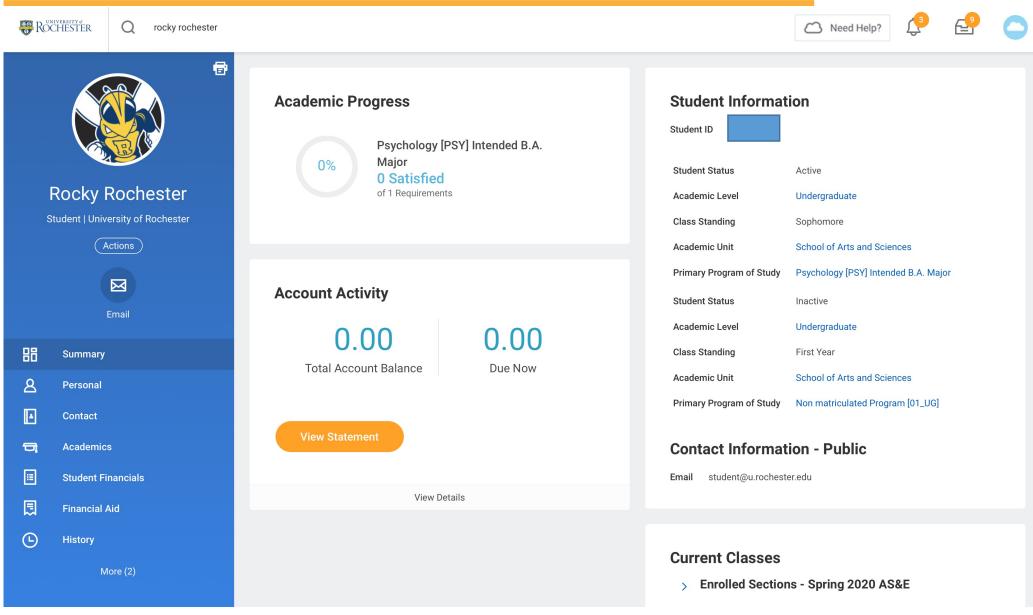

### Class Year v. Class Standing

- Your class year is being translated into a class standing, so for the Spring 2021 academic period, Class Standing values will work like this:
  - Class of 2025 = First Year
  - Class of 2024 = First-Year
  - Class of 2023 = Sophomore
  - Class of 2022 = Junior
  - Class of 2021 = Senior
  - Class of T5/E5 = Fifth Year
- After the Spring 2021 semester ends, Class Standing will begin to look toward Fall 2021 for translation from Class Year, as follows:
  - Class of 2025 = First-Year
  - Class of 2024 = Sophomore
  - Class of 2023 = Junior
  - Class of 2022 = Senior
  - Class of T5/E5 = Fifth Year

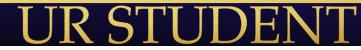

## Rocky is an intended Psychology major...

Students can see their majors, minors, and clusters on the Academics Overview tab under Programs of Study.

| ROCHESTER Q rocky rochester                          |                                                    |                   |                          |                |                        | C Nee          | ed Help?    | 🔮 🧲     |
|------------------------------------------------------|----------------------------------------------------|-------------------|--------------------------|----------------|------------------------|----------------|-------------|---------|
|                                                      | Overview Current Classes                           | Plan Aca          | demic History Exte       | ernal Records  |                        |                |             |         |
|                                                      | ✓ School of Arts a<br>Educational Objective 1 item | and Sciences/     | Undergraduate (          | Psychology     | PSY] Inter             | nded B.A. N    | 2 .         | ≣ ╤ ⊟ ┛ |
| Rocky Rochester<br>Student   University of Rochester | Program of Study                                   | Program Area Type | Program Area             | Declare Date   | Expected<br>Completion | Conferral Date | Status      | Primary |
| Actions                                              | Psychology [PSY] Intended<br>B.A. Major            | Discipline        | Social Sciences          | 08/29/2018     | 08/29/2022             |                | In Progress | Yes     |
| Email                                                | Add Program of Study                               | Add Ac            | lvisory Program          |                |                        |                |             |         |
| B Summary                                            | School of Arts a                                   | and Sciences/     | Undergraduate (          | Non matricul   | lated Prog             | ram [01_U      |             |         |
| <u>A</u> Personal                                    | Educational Objective 1 item                       |                   |                          |                |                        |                |             | ▋╤᠋╏    |
| L Contact                                            | Program of Study                                   | Declare Dat       | e Expected<br>Completion | Conferral Date | Status                 |                | Primary     |         |
| 🛱 Academics                                          | Non matriculated Program [01_UG]                   | 05/21/2018        | 3 08/29/2019             |                | Institutional          | Withdrawal     | Yes         |         |
| E Student Financials                                 | [0, 200]                                           |                   |                          |                |                        |                |             |         |
| 🕄 Financial Aid                                      |                                                    |                   |                          |                |                        |                |             |         |
| (L) History                                          |                                                    |                   |                          |                |                        |                |             |         |

### View Academic History

Academic Period GPA 2.94

- View the full academic history with grades and GPA under the Academic History tab.
- Ungraded courses and those from the current semester are found under the Current Classes tab.
   Need Help?

| ROCHESTER |  |
|-----------|--|
|-----------|--|

|                                  |                                  | Overview            | Current Classes Plan Academic Histo                                                            | ory Academic Progress |              |           |                        |  |  |  |  |  |  |
|----------------------------------|----------------------------------|---------------------|------------------------------------------------------------------------------------------------|-----------------------|--------------|-----------|------------------------|--|--|--|--|--|--|
|                                  |                                  |                     | School of Arts and Sciences/Undergraduate (Psychology [PSY] Intended B.A. Major)<br>Coursework |                       |              |           |                        |  |  |  |  |  |  |
| Rocky Rochester V Fall 2019 AS&E |                                  |                     |                                                                                                |                       |              |           |                        |  |  |  |  |  |  |
| S                                | tudent   University of Rochester | Academic Per        | iod Fall 2019 AS&E                                                                             |                       |              |           |                        |  |  |  |  |  |  |
|                                  | Actions                          | Enrollments 3 items |                                                                                                |                       |              |           |                        |  |  |  |  |  |  |
|                                  |                                  |                     | Course                                                                                         | Grade                 | Grade Points | Units     | Earned Grade<br>Points |  |  |  |  |  |  |
|                                  | Email                            | ٩                   | ACC 201 - Financial Accounting                                                                 | C+                    | 2.300        | 4         | 9.200                  |  |  |  |  |  |  |
| 88                               | Summary                          | ٩                   | CHIN 101 - Elementary Chinese I                                                                | А                     | 4.000        | 6         | 24.000                 |  |  |  |  |  |  |
| ප                                | Personal                         | ٩                   | MATH 142 - Calculus II                                                                         | С                     | 2.000        | 4         | 8.000                  |  |  |  |  |  |  |
| 1                                | Contact                          |                     |                                                                                                |                       |              | Total: 14 | 41.200                 |  |  |  |  |  |  |
| ٦                                | Academics                        | Academic            | Period Totals                                                                                  |                       |              |           |                        |  |  |  |  |  |  |
|                                  | Student Financials               | Units Attempt       |                                                                                                |                       |              |           |                        |  |  |  |  |  |  |
| Ľ                                | Action Items and Holds           | Units Earned        | 14                                                                                             |                       |              |           |                        |  |  |  |  |  |  |
| April                            | 9, 2021                          | GPA Units           | 14                                                                                             |                       |              |           | 9                      |  |  |  |  |  |  |

# Back to the Home page – Notice the Inbox and Applications section

- Click on the UR symbol on the top left to return to the home screen at any time.
- See the Inbox and Academic dashboard.

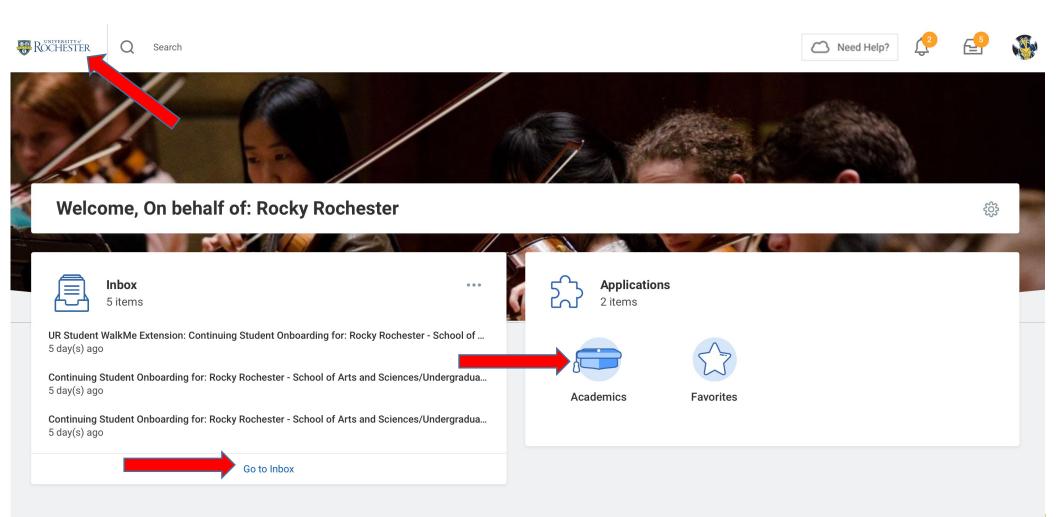

# Click on the Academics icon and sees his Academic dashboard

 Notice that Rocky has an onboarding hold with 5 actions to complete (these actions can also be viewed in his Inbox).

ર્ટ્સ

- Rocky can see his advisors in the Important Contact Support Network section.
- Click on "Find Course Sections" to see the Fall 2020 course schedule.

#### (←) Academics 503 Planning & Registration **Registration Requirements** Important Contacts Support Network Find Course Sections URSTU N1201 5 Role Student Cohort Photo Person View My Saved Schedules Actions To Do Holds Actions Completed Undergraduate Undergraduate Thomas Crews Request Course Section Pre-requisite Override Advisor Advisor: Crews Program Clinical and Social Harry Reis More (2) Director Psychology Actions To Do $\sim$ Undergraduate Students I Academic Records Continuing Student Onboarding for: Rocky Rochester - School of Arts and Program School of Arts and Marcy Kraus Sciences/Undergraduate () - 08/29/2018 - Active Director Sciences Undergraduate View My Grades Students Open Program Clinical and Social Michelle View My Holds Coordinato Richardson Psychology Undergraduate Students Continuing Student Onboarding for: Rocky Rochester - School of Arts and View My Academic Record Sciences/Undergraduate () - 08/29/2018 - Active Melissa Rusnio Academic Advising Open School of Arts and Vicki Mullen Program Coordinator Sciences Undergraduate View My Academic Plan Continuing Student Onboarding for: Rocky Rochester - School of Arts and Students Sciences/Undergraduate () - 08/29/2018 - Active Create Schedule from Plan Open 503 My Holds View Evaluated Academic Requirements Review Documents for Continuing Student Onboarding for: Rocky **Evaluate Academic Requirements** Resolution Hold Details Hold Reason Description Rochester - School of Arts and Sciences/Undergraduate () - 08/29/2018 -Instructio Active Onboarding tasks not Onboarding 🖵 General Help You must complete tasks not complete **Review Documents** complete onboardii Change My Privacy Settings items fou in your in Still have **UR Student WalkMe Extension** questions

# Go back to home page and view inbox items to complete Continuing Student Onboarding

- Every student must complete Student Onboarding (New Student or Continuing) each semester to remove their Onboarding Hold and be eligible to register.
- Click the Inbox icon on the top right of the home page or the "Go to Inbox" link at the bottom of the Inbox section to see the view Inbox details and take action.

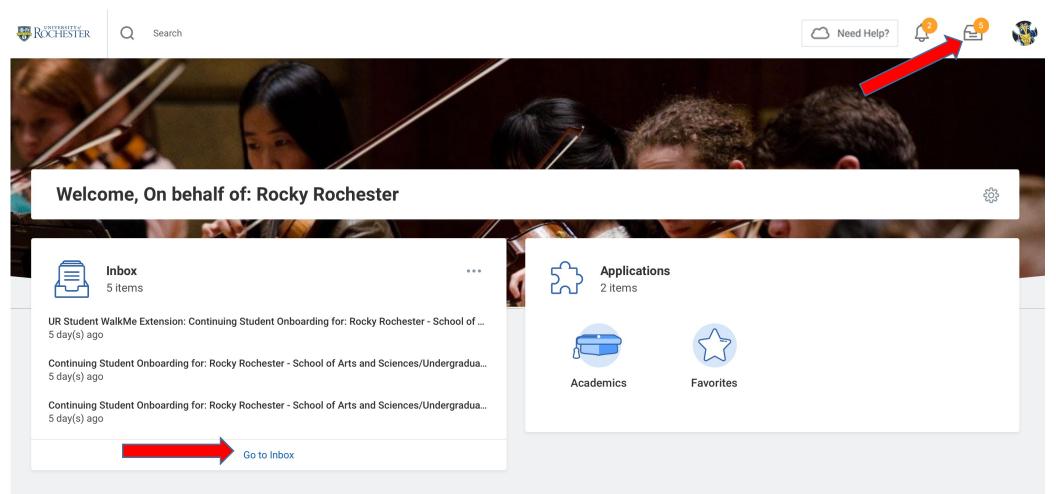

### Complete Onboarding steps in Inbox - WalkMe

- Click on each Inbox item, follow instructions, and click "Submit" and then "Done" to complete the onboarding steps.
- The first step asks you to download the WalkMe browser extension, which provides you with a tour of UR Student and some helpful tips for the screens you are using. (Additional steps ask you to verify your contact information, acknowledge your financial responsibility, choose method of receipt for 1098T,etc.)
- Once all steps are complete, the Onboarding Hold is removed.

#### Inbox

| Actions (5)<br>Viewing: All VIR Student WalkMe Extensi<br>Onboarding for: Rocky Roch<br>Sciences/Undergraduate ()<br>5 day(s) ago                                                                                                    | nester - School of Arts and | Complete To Do   UR Student WalkMe Extension Actions   5 day(s) ago   For Rocky Rochester - School of Arts and Sciences/Undergraduate () - 08/29/2018 - Active   Overall Process   Continuing Student Onboarding for: Rocky Rochester - School of Arts and Sciences/Undergraduate () - 08/29/2018 - Active                                                                                                    |
|----------------------------------------------------------------------------------------------------|-----------------------------|----------------------------------------------------------------------------------------------------|
| Continuing Student Onboard<br>- School of Arts and Science<br>08/29/2018 - Active<br>5 day(s) ago<br>Continuing Student Onboard<br>- School of Arts and Science<br>08/29/2018 - Active<br>5 day(s) ago<br>Continuing Student Onboard<br>- School of Arts and Science<br>08/29/2018 - Active<br>5 day(s) ago<br>Continuing Student Onboard<br>- School of Arts and Science<br>08/29/2018 - Active<br>5 day(s) ago | es/Undergraduate () -       | Overall Status       In Progress         Instructions       UR Student has the ability to provide in-the-system guidance on key tasks when using your personal PC, Mac or tablet with your web browser. To activate this self-paced assistance, please install the <u>WalkMe browser extension for the University of Rochester (link)</u> We strongly encourage the use of this tool during registration.         If you need assistance with this install, please contact University IT Help Desk at:       Help Desk         Phone: (585) 275-2000       Enail: UniVITHelp@ rochester.edu         Please make sure to click submit below and complete your remaining onboarding tasks.       Please make sure to click submit below and complete your remaining onboarding tasks. |
|                                                                                                    |                             | Submit Save for Later Close                                                                                                    |

### Click on Academics dashboard – Search for Course Sections for Registration

Now that the Onboarding Hold has been removed, if you haven't already, it is a good time to start viewing Spring 2021 courses and creating a Saved Schedule. First, go to your Academics dashboard and click on "Find Course Sections."

#### Academics £03 Planning & Registration **Registration Reguirements** Important Contacts Support Network ર્ટ્ટુ Find Course Sections URSTU N1201 Student Cohort Role 5 Find Course Sections URSTU N1201 Photo Person View My Saved Schedules Actions To Do Holds Actions Completed Undergraduate Undergraduate Thomas Crews Advisor Advisor: Crews Request Course Section Pre-requisite Override Clinical and Social Harry Reis Program More (2) Director Psychology Actions To Do $\checkmark$ Undergraduate Students Academic Records Program School of Arts and Marcy Kraus Director Sciences Undergraduate View My Grades Students 503 My Holds Clinical and Social Michelle Program View My Holds Coordinator Psychology Richardson Undergraduate Hold Hold Description Resolution Hold Students Details Reason Instructions Types View My Academic Record Melissa Rusnic No Data Academic Advising Program School of Arts and Vicki Mullen Coordinator Sciences <u></u> Upcoming Registration Appointments Undergraduate View My Academic Plan Students Create Schedule from Plan **Psychology** [PSY] Intended B.A. View Evaluated Academic Requirements Major ()

| Start Date within                 | Start Time | End<br>Time | Tin |
|-----------------------------------|------------|-------------|-----|
| Fall 2020 AS&E (08/26/2020-12/18/ | 02/25/2020 |             | GN  |
| 2020)                             | 10:00 AM   |             | Yo  |

General Help

**Evaluate Academic Requirements** 

### Choose the correct academic calendar

- Each UR school has its own calendar, so look for Spring 2021 AS&E for courses offered by AS&E, or Spring 2021 Eastman if you're an Eastman student.
- Some courses you are looking for may appear on another school's calendar (e.g., MBI 220 found on Spring 2021 SMD Graduate Studies). Please note: Course sections from another school's calendar cannot be added to a saved schedule associated with your home school. (E.g., non-ASE calendar cannot be added to a Saved Schedule associated with the AS&E calendar)

#### Find Course Sections URSTU N1201

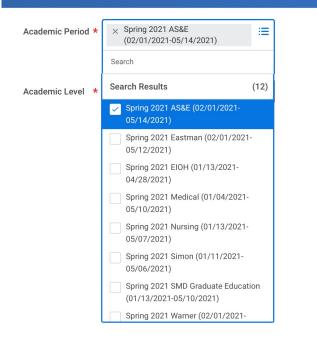

### Search for course sections

- Use the subject facets on the left of the screen or the search bar in the middle of the screen to find course sections you may be interested in (keyword or subject code search)
- FYI Arts and Sciences course sections changed from 3-letter to 4-letter subject codes in 2020 (e.g., PSY is now PSYC). Hajim and Eastman courses still have 3-letter subject codes.

| ← Find Course Sections URSTU N1201 (Actions) |                                                                                                    |                |  |  |  |  |  |  |
|----------------------------------------------|----------------------------------------------------------------------------------------------------|----------------|--|--|--|--|--|--|
| Academic Period Spring 2021 AS&E             | Academic Level Undergraduate                                                                                            |                |  |  |  |  |  |  |
| a csc Type keywor                            | rds to find courses by title or search by subject code (e.g., CSC, Computer, etc.)                                      | Search         |  |  |  |  |  |  |
| > Saved Searches                             |                                                                                                    |                |  |  |  |  |  |  |
| Current Search Save                          | 127 Results                                                                                                    | Expand All 🗸 🗸 |  |  |  |  |  |  |
| Clear All                                    | CSC 161-1 - Intro to Programming<br>Intro to Programming   Open   Richard Sarkis   Lecture   Online                     | ~              |  |  |  |  |  |  |
| ✓ Subject                                    | Section Details Tues/Thurs   4:50 PM - 6:05 PM                                                                          |                |  |  |  |  |  |  |
| Physics and Astronomy (173)                  | CSC 161-10 - Intro to Programming Wkshp<br>Intro to Programming Wkshp   Open   Richard Sarkis   Workshop   Online       | ~              |  |  |  |  |  |  |
| Computer Science (127) Biology (123)         | Intro to Programming Wkshp   Open   Richard Sarkis   Workshop   Online<br>Section Details Wednesday   4:50 PM - 6:05 PM |                |  |  |  |  |  |  |
| Chemistry (116)                              | CSC 161-11 - Intro to Programming Wkshp<br>Intro to Programming Wkshp   Closed   Richard Sarkis   Workshop   Online     | ~              |  |  |  |  |  |  |
| Writing Program (96)                         | Section Details Wednesday   7:40 PM - 8:55 PM                                                                           |                |  |  |  |  |  |  |
|                                              | CSC 161-12 - Intro to Programming Wkshp                                                                                 | ~              |  |  |  |  |  |  |
| <ul> <li>Section Status</li> </ul>           | Intro to Programming Wkshp   Closed   Richard Sarkis   Workshop   Online<br>Section Details Tuesday   3:25 PM - 4:40 PM |                |  |  |  |  |  |  |
| Open (84)                                    | CSC 161-13 - Intro to Programming Wkshp                                                                                 |                |  |  |  |  |  |  |
| Closed (43)                                  | Intro to Programming Wkshp   Closed   Richard Sarkis   Workshop   Online<br>Section Details Tuesday   6:15 PM - 7:30 PM | $\checkmark$   |  |  |  |  |  |  |
| <ul> <li>Campus Locations</li> </ul>         |                                                                                                    |                |  |  |  |  |  |  |

### Use the "carrot" to see fuller course details

- You can click on the "carrot" to see additional details on a course section, including instructor, instructional format, and enrollment capacity
- Pro Tip: <u>Right click</u> on the course sections title to open it in a new tab in order to add to a "Saved Schedule" or register. That way, you don't lose your spot in the "Find Course Sections" report.

| ← Find Course Section                               | s URSTU N1201 (Actions)                                                                                                 |                                                                                                    |
|-----------------------------------------------------|----------------------------------------------------------------------------------------------------|----------------------------------------------------------------------------------------------------|
| Academic Period Spring 2021 AS&E                    | Academic Level Undergraduate                                                                                            |                                                                                                    |
| <ul> <li>CSC 161</li> <li>Saved Searches</li> </ul> |                                                                                                    | Search                                                                                                    |
| Current Search Save                                 | 23 Results                                                                                                    | Expand All                                                                                                    |
| Clear All                                           | CSC 161-1 - Intro to Programming                                                                                        | Right click to open in a new tab                                                                                                    |
| <ul> <li>Subject</li> </ul>                         | Intro to Programming   Open   Richard Sarkis   Lecture   Online<br>Section Details Tues/Thurs   4:50 PM - 6:05 PM       |                                                                                                    |
| Computer Science (23)                               | Section Details<br>Tues/Thurs   4:50 PM - 6:05 PM                                                                       | Instructors<br>Richard Sarkis                                                                                                    |
| The College: Arts and Scien (4)                     |                                                                                                    |                                                                                                    |
| ✓ Section Status                                    | Public Notes<br>(empty)                                                                                                 | Enrolled/Capacity<br>149/200                                                                                                    |
| Open (17)                                           | Final Exam Date and Time (EST)                                                                                          | Course Description                                                                                                    |
| Closed (6)                                          | ) (empty)                                                                                                    | Hands-on introduction to programming using the Python programming language. Covers basic programming<br>constructs including statements, expressions, variables, conditionals, iteration, and functions, as well as object- |
| <ul> <li>Campus Locations</li> </ul>                |                                                                                                    | oriented programming and graphics. Recommended for non-majors, and/or students with less math and science background. Lab and workshop required.                                                                            |
| University of Rochester (2)                         | CSC 161-10 - Intro to Programming Wkshp                                                                                 |                                                                                                    |
| River Campus (2)                                    | Intro to Programming Wkshp   Open   Richard Sarkis   Workshop   Online<br>Section Details Wednesday   4:50 PM - 6:05 PM | $\sim$                                                                                                    |
| > Locations                                         | CSC 161-11 - Intro to Programming Wkshn                                                                                 |                                                                                                    |

ra ta Dragramming Williahn I. Classed I. Diahard Carlvia, I. Markahan, I. Onling

### Save Schedule or Register

- Before the registration window opens, you can still work on your registration for the upcoming semester by creating a Saved Schedule.
- Click the "Add to Schedule" button to add the course you are viewing to a Saved Schedule.
- You can create multiple Saved Schedules if you have multiple scheduling options that you are considering.

|                 | urse Section<br>Intro to Programming                      | Actions                                                                                                    |                       |                                |  |
|-----------------|-----------------------------------------------------------|----------------------------------------------------------------------------------------------------|-----------------------|--------------------------------|--|
| Course          | CSC 161 - Introduction to Pr                              | ogramming                                                                                                    | Instructional Formats | Lecture                        |  |
| Academic Period | Spring 2021 AS&E                                          |                                                                                                    | Delivery Mode         | Online                         |  |
| Status          | Open                                                      | Review the Description for                                                                                                    | Enrolled/Capacity     | 149/200                        |  |
| Start/End Date  | 02/01/2021 - 05/14/2021                                   | prerequisite, corequisite, and other important information.                                                                                                    | Meeting Patterns      | Tues/Thurs   4:50 PM - 6:05 PM |  |
| Grading Basis   | Audit<br>Graded                                           | (e.g., Lab and workshop                                                                                                    | Instructor            |                                |  |
| Units           | 4 Semester Units                                          | required.)                                                                                                    | Richard Sarkis        |                                |  |
| Description     | ming constructs including s<br>as object-oriented program | ogramming using the Python programming language. Covers basic program-<br>tatements, expressions, variables, conditionals, iteration, and functions, as well<br>ning and graphics. Recommended for non-majors, and/or students with less<br>nd. Lab and workshop required. | Notes                 |                                |  |
| Add to Sche     | edule Register                                            | The Register button<br>your registration<br>have any holds.                                                                                                    |                       |                                |  |

### Creating a Saved Schedule

- If you are creating a new Saved Schedule, click on "Create Schedule to Register" in the "Schedule" field.
- Once you create a Saved Schedule, you can choose meeting times for your desired courses.
- The Saved Schedule will warn you if you are not eligible to register for a particular course when; you
  have time overlaps between course sections, if you are repeating a course, and you are over your
  enrollment unit limit.

#### Add Course Section to Schedule

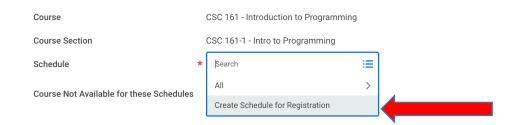

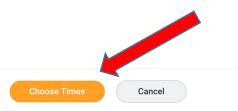

### Choose Period and Name Saved Schedule

- You will be prompted to choose an academic period for your Saved Schedule (e.g., Spring) 2021 AS&E, Spring 2021 Eastman).
- Name your Saved Schedule (e.g., Spring 2021 v1). Remember, you can create as many of these as you would like.

**Create Schedule for Registration** 

Academic Period \* Spring 2021 AS&E Schedule Name \* Spring 2021 v1

### Select Meeting Times

Cancel

|                    | A Bre               | ers and Alerts Found A                                                                                    |                                                                                                    |                   |                       |                            | ts including statements, expressions, var | ables, conditionals, iteration, and fu | unctions, as well as object-ori | ented programmin | g and graphics. Reco |  |  |  |  |  |  |
|--------------------|---------------------|----------------------------------------------------------------------------------------------------|----------------------------------------------------------------------------------------------------|-------------------|-----------------------|----------------------------|-------------------------------------------|----------------------------------------|---------------------------------|------------------|----------------------|--|--|--|--|--|--|
| be found           | A Bre<br>Alt<br>You | ers and Alerts Found A                                                                                    |                                                                                                    |                   |                       |                            |                                           |                                        |                                 |                  | ,                    |  |  |  |  |  |  |
| , also.            | Ale<br>You          | ert - Select (Row 1 Column 1)                                                                             |                                                                                                    |                   | Laboratory            |                            |                                           |                                        |                                 |                  |                      |  |  |  |  |  |  |
| ,                  | 5 kerns             |                                                                                                    | Errors and Alerts Found      Alert - Select (Row 1 Column 1)     You've already received academic credit for CSC 161 - Introduction to Programming. Retailing it world count towards your overall units requirements. |                   |                       |                            |                                           |                                        |                                 |                  |                      |  |  |  |  |  |  |
|                    |                     |                                                                                                    |                                                                                                    |                   |                       |                            |                                           |                                        |                                 |                  |                      |  |  |  |  |  |  |
|                    | Select              | Section                                                                                                   | Eligible                                                                                                    | Section Status    | Start Date            | End Date                   | Meeting Patterns                          | Instructor                             | Section Capacity                | Seets Aveilable  | Wait List Capacity   |  |  |  |  |  |  |
|                    |                     | CSC 161-15 - Intro to Programming Lab                                                                     | 23                                                                                                    | Open              | 02/01/2021            | 05/14/2021                 | Mon/Wed ( 3:25 PM - 4:40 PM )             | Richard Sarkis                         | 50                              | 13               | 0                    |  |  |  |  |  |  |
| ,                  |                     | CSC 161-18 - Introduction to Programming -<br>Lab                                                         |                                                                                                    | Closed            | 02/01/2021            | 05/14/2021                 | Tues/Thurs   12:30 PM - 1:45 PM           | Richard Sarkis                         | 28                              | 0                | 0                    |  |  |  |  |  |  |
| ure to<br>ose a    |                     | CSC 161-19 - Intro to Programming - Lab                                                                   |                                                                                                    | Open              | 02/01/2021            | 05/14/2021                 | Tues/Thurs ( 6:15 PM - 7:30 PM )          | Richard Sarkis                         | 45                              | 14               | 0                    |  |  |  |  |  |  |
| ion for all        |                     | CSC 161-8-Intro to Programming Lab                                                                        |                                                                                                    | Open              | 02/01/2021            | 05/14/2021                 | Mon/Wed   6:15 PW - 7:30 PM               | Richard Sarikis                        | 50                              | 26               | 0                    |  |  |  |  |  |  |
| iired<br>ructional |                     | CSC 161-9 - Intro to Programming Lab                                                                      | 2                                                                                                    | Open              | 02/01/2021            | 05/14/2021                 | Tues/Thurs ( 2:03 PM - 3:15 PM )          | Richard Sarkis                         | 50                              | 21               | 0                    |  |  |  |  |  |  |
| mats.              | Lecture             |                                                                                                    |                                                                                                    |                   |                       |                            |                                           |                                        |                                 |                  |                      |  |  |  |  |  |  |
|                    | Select              | Section                                                                                                   | Elgible                                                                                                    | Section Status    | Start Date            | End Date                   | Meeting Patterns                          | Instructor                             | Section Capacity                | Gaute Augusta    | Wait List Capacity   |  |  |  |  |  |  |
|                    |                     | CSC 161-1 - Intro to Programming                                                                          |                                                                                                    | Open              | 02/01/2021            | 05/14/2021                 | Tues/Thurs   4:50 PM - 6:06 PM            | Richard Sarkis                         | 200                             |                  | 0                    |  |  |  |  |  |  |
| •                  | Works               | hop                                                                                                    |                                                                                                    |                   |                       |                            |                                           |                                        |                                 |                  |                      |  |  |  |  |  |  |
|                    | Ak                  | ers and Alerts Found A<br>ert - Select (Row 1 Column 1)<br>We already received academic credit for CSC 16 | 1 - Introduction to Prog                                                                                                    | gramming, Retakin | g it won't count towa | ands your overall units re | equirements.                              |                                        |                                 |                  |                      |  |  |  |  |  |  |
|                    | 17 items            |                                                                                                    |                                                                                                    |                   |                       |                            |                                           |                                        |                                 |                  |                      |  |  |  |  |  |  |
|                    | Select              | Section                                                                                                   | Eligible                                                                                                    | Section Status    | Start Date            | End Date                   | Meeting Patterns                          | Instructor                             | Section Capacity                | Seats Available  | Wait List Copacity   |  |  |  |  |  |  |

### Select Grading Basis

 After choosing meeting times, select the appropriate Grading Basis (Graded = earns units, Audit = no units earned).

Viewing:

Click OK once complete to add to your saved schedule.

Academic Period Spring 2021 AS&E

Schedule Name Spring 2021 v1

| emester Units |     | urse Listing<br>scription |                                         | ECON 108 - Principles of Economics<br>The fundamentals of microeconomic and macroeconomic theory, with applications; preparation for subsequent economics courses. |                   |            |            |                                 |                  |                     |  |  |
|---------------|-----|---------------------------|-----------------------------------------|----------------------------------------------------------------------------------------------------|-------------------|------------|------------|---------------------------------|------------------|---------------------|--|--|
|               | Uni |                           | 4 Semester Units                        |                                                                                                    |                   |            |            |                                 |                  |                     |  |  |
|               |     | Lectu                     | Lecture                                 |                                                                                                    |                   |            |            |                                 |                  |                     |  |  |
|               |     | 1 item                    |                                         |                                                                                                    |                   |            |            |                                 |                  | Ξ                   |  |  |
|               |     | Select                    | Section                                 | Eligible                                                                                                    | Section<br>Status | Start Date | End Date   | Meeting Patterns                | Instructor       | Section<br>Capacity |  |  |
|               |     |                           | ECON 108-1 - Principles of<br>Economics |                                                                                                    | Open              | 02/01/2021 | 05/14/2021 | Mon/Wed   2:00 PM - 3:15 PM<br> | Steven Landsburg | 300                 |  |  |
|               |     |                           | 1                                       |                                                                                                    |                   |            | -          |                                 | 1                | \                   |  |  |
|               | Gra | iding Basis               | × Graded                                |                                                                                                    | :=                |            |            |                                 |                  |                     |  |  |
|               |     |                           | 4                                       |                                                                                                    |                   |            |            |                                 |                  |                     |  |  |

# Return to "Find Course Sections" to search for additional course sections

- Return to the Find Course Sections report in order to search for additional courses.
- Open course section in a new tab.
- Add course section to Saved Schedule

| ← Find Course Sections URSTU N1201 (Actions)            |                                                                                                    |              |  |  |  |  |  |  |  |
|---------------------------------------------------------|----------------------------------------------------------------------------------------------------|--------------|--|--|--|--|--|--|--|
| Academic Period Spring 2021 AS&E                        | Academic Level Undergraduate                                                                                                    |              |  |  |  |  |  |  |  |
| Q PSYC                                                  | Sear                                                                                                    | ch           |  |  |  |  |  |  |  |
| > Saved Searches                                        |                                                                                                    |              |  |  |  |  |  |  |  |
|                                                         |                                                                                                    |              |  |  |  |  |  |  |  |
| Current Search Save                                     | 62 Results Expand                                                                                                    | d All 🗸      |  |  |  |  |  |  |  |
| Clear All  Subject                                      | GSWS 209-1 - Psychology of Human Sexuality<br>Psychology of Human Sexuality   Open   Ronald Rogge   Lecture   Online<br>Section Details Online Room 9 (ASE)   Tues/Thurs   9:40 AM - 10:55 AM                                | ~            |  |  |  |  |  |  |  |
| Psychology (60)  Writing Program (1)                    | PSYC 101-1 - Intro to Psychology<br>Intro to Psychology   Open   Marie-Joelle Estrada   Lecture   Online<br>Section Details Tues/Thurs   3:25 PM - 4:40 PM                                                                   | ~            |  |  |  |  |  |  |  |
| Gender, Sexuality, and Wom (1) Section Status Open (54) | PSYC 101A-1J - Introduction to Psychology<br>Introduction to Psychology   Open   Christopher Niemiec   Lecture   Online<br>Section Details Online Room 13 (ASE)   Mon/Wed/Fri   9:00 AM - 11:50 AM   01/11/2021 - 01/29/2021 | ~            |  |  |  |  |  |  |  |
| Closed (8)                                              | PSYC 110-1 - Neural Foundations of Behavior<br>Neural Foundations of Behavior   Open   Lecture   Online<br>Section Details Online Room 8 (ASE)   Tues/Thurs   11:05 AM - 12:20 PM                                            | $\checkmark$ |  |  |  |  |  |  |  |

### Add another course section to Saved Schedule

- Continue building out your Saved Schedule by adding additional course sections.
- Creating Saved Schedules before registration day should allow you to register more easily.

#### View Course Section

#### PSYC 101-1 - Intro to Psychology (Actions)

| Course          | PSYC 101 - Intro to Psychology                                                                                                    | Instructi |
|-----------------|----------------------------------------------------------------------------------------------------|-----------|
| Academic Period | Spring 2021 AS&E                                                                                                    | Delivery  |
| Status          | Open                                                                                                    | Enrolled  |
| Start/End Date  | 02/01/2021 - 05/14/2021                                                                                                    | Meeting   |
| Grading Basis   | Audit<br>Graded                                                                                                    | Instr     |
| Units           | 4 Semester Units                                                                                                    | Marie-Jo  |
| Description     | Is a balanced and integrated survey of psychology with coverage of both social and natur-<br>al science domains. Sections of PSY 101 vary, but most consist of lectures, readings, dis-<br>cussions, and demonstrations. One Fall section is limited to first year students only. | Teac      |

| nstructional Formats | Lecture                        |
|----------------------|--------------------------------|
| Delivery Mode        | Online                         |
| Enrolled/Capacity    | 162/200                        |
| Meeting Patterns     | Tues/Thurs   3:25 PM - 4:40 PM |

#### Instructor

Marie-Joelle Estrada

#### **Teaching Assistant**

| Abhishek Saxena |
|-----------------|
| Betul Zeyrek    |
| Meghan Huang    |

Notes 10/31/2020 LB - Edited long title (changed Psych to Psychology), removed S/F grading option, updated capacity and projected enrollment, set to online, added instructor, added meeting pattern. Ready to publish after these changes

Once the registration window is open and you have no holds, this button can be used to start the registration process.

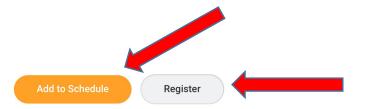

### Repeat Alert

An alert will display if a course sections is added that would represent a repeat (i.e., a course for which the student already earned credit). Alerts DO NOT prevent registration.

| here to sort                             | • 🗇                             |                                                                                  |                    |               |                             |                                |                                                                        |                                  |                                       |                       |
|------------------------------------------|---------------------------------|----------------------------------------------------------------------------------|--------------------|---------------|-----------------------------|--------------------------------|------------------------------------------------------------------------|----------------------------------|---------------------------------------|-----------------------|
| CSC 161 - Introduction to<br>Programming | Course Listing                  | CSC 161 - Introduction                                                           | to Programming     | g             |                             |                                |                                                                        |                                  |                                       |                       |
| 4 Semester Units                         | Description                     |                                                                                  |                    |               |                             |                                | age. Covers basic programmir                                           |                                  | stateme                               |                       |
| ON 108 - Principles of<br>pnomics        |                                 | sions, variables, conditi<br>dents with less math ar                             |                    |               |                             |                                | ed programming and graphics                                            | Recommended for nor              | n-majors, and/oi                      | r stu-                |
| emester Units                            | Units                           | 4 Semester Units                                                                 |                    |               |                             |                                |                                                                        |                                  |                                       |                       |
| YC 101 - Intro to Psychology             | Academic Level                  | Undergraduate                                                                    |                    |               |                             |                                |                                                                        |                                  |                                       |                       |
|                                          |                                 |                                                                                  |                    |               |                             |                                |                                                                        |                                  |                                       |                       |
|                                          | Alert                           |                                                                                  |                    |               |                             |                                |                                                                        |                                  |                                       |                       |
|                                          | 1. Select (Row                  |                                                                                  |                    |               |                             |                                |                                                                        |                                  |                                       |                       |
|                                          | 1. Select (Row                  |                                                                                  | for CSC 161 - Inti | troduction to | ) Programming               | . Retaking it wc               | n't count towards your overall u                                       | nits requirements.               | Section<br>Capacity                   | Sea                   |
|                                          | 1. Select (Row                  |                                                                                  | for CSC 161 - Intr | troduction to | 9 Programming               | . Retaking it wc               | n't count towards your overall u                                       | nits requirements.               | Section<br>Capacity                   | Sea                   |
|                                          | 1. Select (Row<br>You've alread |                                                                                  |                    |               | 0 Programming<br>02/01/2021 | . Retaking it wc<br>05/14/2021 | n't count towards your overall u<br>Tues/Thurs   12:30 PM - 1:45<br>PM |                                  | Section<br>Capacity                   | Sea<br>Ava            |
|                                          | 1. Select (Row<br>You've alread | ly received academic credit                                                      |                    | Closed        |                             |                                | Tues/Thurs   12:30 PM - 1:45                                           |                                  | Section<br>Capacity<br>50<br>28       | Sea<br>Ava            |
|                                          | 1. Select (Row<br>You've alread | dy received academic credit<br>CSC 161-18 - Introduction to<br>Programming - Lab |                    | Closed        | 02/01/2021                  | 05/14/2021                     | Tues/Thurs   12:30 PM - 1:45<br>PM  <br>Tues/Thurs   6:15 PM - 7:30    | Richard Sarkis<br>Richard Sarkis | Section<br>Capacity<br>50<br>28<br>45 | Sea<br>Ava<br>13<br>0 |

Cancel

### Meeting Conflict Alert

 An alert appears when two course sections with conflicting meeting times are added to the same Saved Schedule. When you go to register, though, the alert becomes an error. Errors DO prevent registration.

| Add Course Se                                                                                                    | ection to S                  | Schedule                                                  |                 |                      |                                                         |                    |            |                                    |
|----------------------------------------------------------------------------------------------------|------------------------------|-----------------------------------------------------------|-----------------|----------------------|---------------------------------------------------------|--------------------|------------|------------------------------------|
| Saved Schedule                                                                                                    |                              |                                                           |                 |                      |                                                         |                    |            |                                    |
| Student Suzy Ser                                                                                                    | nior - School of Arts        | and Sciences/Undergraduate (BS) - 10                      | )/14/2020 - Ad  | ctive                |                                                         |                    |            |                                    |
| Academic Period       Spring 2         Schedule Name       Spring 2         Start Registration         Courses 6 items | 021 AS&E<br>021 v1<br>View : | Alert<br>1. Page Alert<br>The following course sections h | ave time confli | cts: ANTH 256-1 - Am | erican Empire, ECON 108-1 - Princ                       | iples of Economics | ×          | X∄ ≅ OG L]                         |
| Course                                                                                                    | Grading                      | Section                                                   | Status          | instructional Forma  | at instructor                                           | Start Date         | επα ματέ   | Meeting Patterns                   |
| CSC 161 - Introduction to<br>Programming                                                                               | Graded                       | 4 CSC 161-15 - Intro to<br>Programming Lab                | Open            | Laboratory           | Richard Sarkis                                          | 02/01/2021         | 05/14/2021 | Mon/Wed   3:25 PM - 4:40 PM        |
|                                                                                                    |                              | CSC 161-10 - Intro to<br>Programming Wkshp                | Open            | Workshop             | Richard Sarkis                                          | 02/01/2021         | 05/14/2021 | Wednesday   4:50 PM - 6:05 PM      |
|                                                                                                    |                              | CSC 161-1 - Intro to<br>Programming                       | Open            | Lecture              | Richard Sarkis                                          | 02/01/2021         | 05/14/2021 | Tues/Thurs   4:50 PM - 6:05 PM<br> |
| ECON 108 - Principles of<br>Economics                                                                                  | Graded                       | 4 ECON 108-1 - Principles of<br>Economics                 | Open            | Lecture              | Steven Landsburg                                        | 02/01/2021         | 05/14/2021 | Mon/Wed   2:00 PM - 3:15 PM<br>    |
| PSVC 101 - Intro to<br>Psychology<br>Done                                                                              | Graded                       | A PSYC 101-1 - Intro to<br>Psychology                     | Open            | Lecture              | Abbishek Savana<br>Betul Zeyrek<br>Marie-Joelle Estrada | 02/01/2021         | 05/14/2021 | Τμος/Thure I 3:95 PM - Δ:ΔΟ PM     |

### View Saved Schedule and Register

From the Academic dashboard, click "View My Saved Schedules" to find your schedule and start registration (once registration has opened for you).

| Academics                        |             |      |                            |             |                    |       |             |      |   |                                               | ŝĝ |
|----------------------------------|-------------|------|----------------------------|-------------|--------------------|-------|-------------|------|---|-----------------------------------------------|----|
| Academics                        |             |      |                            |             |                    |       |             |      |   |                                               |    |
|                                  |             |      |                            |             |                    |       |             |      |   |                                               |    |
| Registration Requi               | rements     |      |                            | Important C | ontacts Support Ne | twork | <           | ŝ    |   | Planning & Registration                       |    |
| 0                                | 0           |      | 0                          | Role        | Student Cohort     | Photo | Person      |      |   | Find Course Sections URSTU N1201              | >  |
| U<br>Actions To Do               | Holds       |      | U<br>Actions Completed     | College     | College Advisor:   |       | Marcy Kraus |      | ( | View My Saved Schedules                       | >  |
| Actions To Do                    | Holds       |      | Actions Completed          | Advisor     | Marcy Kraus        |       | Marcy Kraus |      |   | Request Course Section Pre-requisite Override | >  |
| $\checkmark$ Actions To D        | 0           |      |                            | Current Reg | intrationa         |       |             | දුරු |   | 🖵 Academic Records                            |    |
|                                  |             |      |                            | Current Reg | ISUIduons          |       |             | 252  |   | View My Courses                               | >  |
| Upcoming Registra                | ation Appoi | ntme | nts හි                     |             |                    |       |             |      |   | View My Grades                                | >  |
| opconning regione                |             |      | 4,2                        |             |                    |       |             |      |   | View My Academic Record                       | >  |
| Physics and Ast<br>Undergraduate |             |      | BS                         |             |                    |       |             |      |   | More (3)                                      |    |
| Start Date within                | Start Time  | End  | Time Zone                  |             |                    |       |             |      |   | 🖵 Academic Advising                           |    |
| Spring 2021 AS&E (02/            | 12/07/2020  |      | GMT-05:00                  |             | View More          |       |             |      |   | View My Academic Progress                     | >  |
| 01/2021-<br>05/14/2021)          | 08:00 AM    |      | Eastern Time<br>(New York) |             |                    |       |             |      |   | 🖵 General Help                                |    |

### Start Registration

Once the registration window opens your Saved Schedule can be used for a potentially simpler registration process by clicking "Start Registration."

| View My S       | Saved Schedules                                 |         |  |
|-----------------|-------------------------------------------------|---------|--|
| Student         | Suzy Senior                                     |         |  |
| Academic Period | Spring 2021 AS&E                                | 1 Alert |  |
| Y Physics       | and Astronomy [PAS] BS Undergraduate Major (BS) |         |  |
| Saved Schedule  | ٩                                               |         |  |

Schedule Name Spring 2021 v1

6 items

|                                          | Grading Basis |       |                                            |                   |                      | Sections                                                                |            |            |                                                       |
|------------------------------------------|---------------|-------|--------------------------------------------|-------------------|----------------------|-------------------------------------------------------------------------|------------|------------|-------------------------------------------------------|
| Course                                   |               | Units | Section                                    | Section<br>Status | Instructional Format | Instructor                                                              | Start Date | End Date   | Meeting Patterns                                      |
| CSC 161 - Introduction to<br>Programming | Graded        | 4     | CSC 161-15 - Intro to<br>Programming Lab   | Open              | Laboratory           | Richard Sarkis                                                          | 02/01/2021 | 05/14/2021 | Mon/Wed   3:25 PM - 4:40 PM<br>                       |
|                                          |               |       | CSC 161-10 - Intro to<br>Programming Wkshp | Open              | Workshop             | Richard Sarkis                                                          | 02/01/2021 | 05/14/2021 | Wednesday   4:50 PM - 6:05 PM<br>                     |
|                                          |               |       | CSC 161-1 - Intro to<br>Programming        | Open              | Lecture              | Richard Sarkis                                                          | 02/01/2021 | 05/14/2021 | Tues/Thurs   4:50 PM - 6:05 PM<br>                    |
| CON 108 - Principles of<br>conomics      | Graded        | 4     | ECON 108-1 - Principles of<br>Economics    | Open              | Lecture              | Steven Landsburg                                                        | 02/01/2021 | 05/14/2021 | Mon/Wed   2:00 PM - 3:15 PM<br>                       |
| SYC 101 - Intro to<br>sychology          | Graded        | 4     | PSYC 101-1 - Intro to<br>Psychology        | Open              | Lecture              | Abhishek Saxena<br>Betul Zeyrek<br>Marie-Joelle Estrada<br>Meghan Huang | 02/01/2021 | 05/14/2021 | Tues/Thurs   3:25 PM - 4:40 PM<br>                    |
| NTH 256 - American<br>mpire              | Gr            | 4     | ANTH 256-1 - American<br>Empire            | Open              | Lecture              | Thomas Gibson                                                           | 02/01/2021 | 05/14/2021 | Mon/Wed   2:00 PM - 3:15 PM  <br>Online Room 23 (ASE) |

▨束┉╹

# Add additional courses or change meeting times once registration has been initiated

- Click the plus (+) sign next to "Add Course," type in some keywords, the course subject, or the course number you are looking for.
- Hover over the course and then click the "twinkie" to pull up the full information for the course section. Be sure to read the description before adding to your schedule or registering to be sure you meet prerequisites.

| A demic Period                | Sprir | ng 2021 AS&E                                           |        |                                                                       |                                                                                                    |                                                                                                    |                                                                                                    |
|-------------------------------|-------|--------------------------------------------------------|--------|-----------------------------------------------------------------------|----------------------------------------------------------------------------------------------------|----------------------------------------------------------------------------------------------------|----------------------------------------------------------------------------------------------------|
|                               | ST    | $\overline{}$                                          | ۲      |                                                                       |                                                                                                    |                                                                                                    | Viewing:                                                                                                    |
| Click here to sort            | 93 F  | Results                                                |        |                                                                       |                                                                                                    |                                                                                                    |                                                                                                    |
| CSC 161 - Intr<br>Programming |       | HIST 106 - Witchcraft<br>and Witch Hunts               |        |                                                                       | 0.0 0<br>0.0 0                                                                                                    |                                                                                                    | ×                                                                                                    |
| 4 Semester Unit               |       | HIST 118 - Cities&<br>Urbanism<br>HIST 123 - Europe,   |        | Course<br>HIST 106 - Witchcraft                                       | and Witch Hunts                                                                                                    | 区間                                                                                                  | Ø                                                                                                    |
| Economics<br>4 Semester Unit  |       | 1450-1700<br>HIST 126 - Hitler's                       |        | Academic Level                                                        | Undergraduate                                                                                                    |                                                                                                    |                                                                                                    |
| PSYC 101 - In                 |       | Germany                                                |        | Components                                                            | Lecture                                                                                                    |                                                                                                    |                                                                                                    |
| 4 Semester Unit               |       | HIST 132 - Imperial<br>Russia<br>HIST 134 - Russia Now | Select | Description                                                           | spiracies of witches. The resulting panics led to the exe<br>delves into intellectual, cultural and social history to ex-<br>local factors. As we will see, responses to witchcraft re-<br>meanings to traditional ideas about witches, possessio<br>of people. The ways in which these ideas were mobilize<br>ever, and we will therefore closely examine several spe-<br>pealing to so many, why they flourished for a time, and<br>This tells y<br>but doesn' | you if you are eligible to register fo<br>t account for missing prerequisite                        | en. The course<br>n broad trends and<br>politics that lent new<br>on of certain groups<br>o varied widely, how-<br>id why they were ap- |
|                               |       |                                                        |        | Registration Appointment(s)     Add to Schedule     CSC 101-0-1100 to | Spring 2021 AS&E: 12/07/2020, 8:00 AM - (GMT-05:00           Start Registration           Open         02/01/2021         03/14/2021         Mi0h/W                                                                                                    | Eastern Time (New York))<br>Add to saved schedule or register<br>course directly with these buttons |                                                                                                    |

### **Register from Saved Schedule**

Once you are satisfied with your Saved Schedule and the registration window opens, you will see the "Register" button when viewing your saved schedule.

Academic Period Spring 2021 AS&E

#### Add Course

| Click here to sort                                           | Ū             |                                                                            |               |                   |                 |                |                                                             |                                  |                     |    |
|--------------------------------------------------------------|---------------|----------------------------------------------------------------------------|---------------|-------------------|-----------------|----------------|-------------------------------------------------------------|----------------------------------|---------------------|----|
| CSC 161 - Introduction to<br>Programming<br>4 Semester Units | Course Listin |                                                                            | 0             |                   | 5.1             |                |                                                             |                                  |                     |    |
| ECON 108 - Principles of<br>Economics                        | Description   |                                                                            | teration, and | functions, a      | s well as objec | -oriented prog | ge. Covers basic programming<br>ramming and graphics. Recom | -                                |                     |    |
| 4 Semester Units                                             | Eligible      |                                                                            |               |                   |                 |                | ible to register for                                        | course,                          |                     |    |
| PSYC 101 - Intro to Psychology                               |               |                                                                            | bu            | it doesn          | 't accoun       | t for miss     | sing prerequisite                                           |                                  |                     |    |
| 4 Semester Units                                             | Labo          | ratory                                                                     |               |                   |                 |                |                                                             |                                  |                     |    |
| ANTH 256 - American Empire                                   | 5 items       |                                                                            |               |                   |                 |                | _                                                           |                                  |                     |    |
| 4 Semester Units                                             | Select        | Section                                                                    | Eligible      | Section<br>Status | Start Date      | End Date       | Meeting Patterns                                            | Instructor                       | Section<br>Capacity |    |
|                                                              |               | CSC 161-15 - Intro to                                                      |               | Open              | 02/01/2021      | 05/14/2021     | Mon/Wed   3:25 PM - 4:40 PM                                 | Richard Sarkis                   | 50                  | 13 |
|                                                              |               | Programming Lab                                                            |               |                   |                 |                |                                                             |                                  |                     |    |
| ck here to finish                                            |               | Programming Lab<br>CSC 161-18 - Introduction to<br>Programming - Lab       |               | Closed            | 02/01/2021      | 05/14/2021     | Tues/Thurs   12:30 PM - 1:45<br>PM                          | Richard Sarkis                   | 28                  | 0  |
| ck here to finish<br>gistration                              |               | CSC 161-18 - Introduction to                                               |               | Closed Open       | 02/01/2021      | 05/14/2021     |                                                             | Richard Sarkis<br>Richard Sarkis |                     | 0  |
|                                                              |               | CSC 161-18 - Introduction to<br>Programming - Lab<br>CSC 161-19 - Intro to |               |                   |                 |                | PM  <br>Tues/Thurs   6:15 PM - 7:30                         |                                  |                     | 14 |

## Meeting Conflict Error

 An error is created when you attempt to register for two course sections with conflicting meeting times. Errors DO prevent registration and must be resolved.

| Add Course                                |                                                                                                    | ① 1 Error                 |
|-------------------------------------------|----------------------------------------------------------------------------------------------------|---------------------------|
| Click here to sort                        |                                                                                                    |                           |
| CSC 161 - Introduction to<br>Programming  | Course Listing ANTH 256 - American Empire                                                                                                    |                           |
| 4 Semester Units                          | Description An interdisciplinary survey of the radically different understandings of global history prevalent in the formerly colonizing nations of t                        |                           |
| ECON 108 - Principles of<br>Economics     | the formerly colonized nations of the global South. It includes a discussion of the way these understandings have distorted U.S. for                                         | eign policy since the oc- |
| 4 Semester Units                          |                                                                                                    |                           |
| PSYC 101 - Intro to P<br>4 Semester Units | Error                                                                                                    |                           |
| + Serriester Offits                       |                                                                                                    |                           |
|                                           | 1. Page Error                                                                                                    |                           |
|                                           | 1. Page Error<br>ANTH 256-1 - American Empire, and ECON 108-1 - Principles of Economics conflict in time. Please select sections that do not have overlapping meeting times. |                           |
| ANTH 256 - Americar<br>4 Semester Units   |                                                                                                    | ion Seats                 |
| ANTH 256 - Americar<br>4 Semester Units   | ANTH 256-1 - American Empire, and ECON 108-1 - Principles of Economics conflict in time. Please select sections that do not have overlapping meeting times.                  | ion Seats<br>ty Avail     |
|                                           |                                                                                                    | ion Seats                 |
|                                           | ANTH 256-1 - American Empire, and ECON 108-1 - Principles of Economics conflict in time. Please select sections that do not have overlapping meeting times.                  | ion Seats<br>ty Avail     |
|                                           | ANTH 256-1 - American Empire, and ECON 108-1 - Principles of Economics conflict in time. Please select sections that do not have overlapping meeting times.                  | ion Seats<br>ty Avail     |
|                                           | ANTH 256-1 - American Empire, and ECON 108-1 - Principles of Economics conflict in time. Please select sections that do not have overlapping meeting times.                  | ion Seats<br>ty Avail     |
|                                           | ANTH 256-1 - American Empire, and ECON 108-1 - Principles of Economics conflict in time. Please select sections that do not have overlapping meeting times.                  | ion Seats<br>ty Avail     |

## Alerts May Still be Present (Repeat Warning)

The system will indicate any remaining alerts, such as repeat warnings. Alerts DO NOT prevent registration.

| Register from Save                                                                                          | d Schedule                                                                                                    |                                  |
|----------------------------------------------------------------------------------------------------|----------------------------------------------------------------------------------------------------|----------------------------------|
| Academic Period Spring 2021 AS&E                                                                            |                                                                                                    | 3 Alerts<br>Viewing:             |
| Click here to sort CSC 161 - Introduction to Programming 4 Semester Units                                   |                                                                                                    | × t most consist of              |
| ECON 108 - Principles of<br>Economics<br>4 Semester Units<br>PSYC 101 - Intro to Psycho<br>4 Semester Units | <ul> <li>Alerts</li> <li>Select (Row 1 Column 1)<br/>You've already received academic credit for CSC 161 - Introduction to Programming. Retaking it won't count towards your overall units requirements.</li> <li>Select (Row 1 Column 1)<br/>You've already received academic credit for CSC 161 - Introduction to Programming. Retaking it won't count towards your overall units requirements.</li> <li>Select (Row 1 Column 1)<br/>You've already received academic credit for CSC 161 - Introduction to Programming. Retaking it won't count towards your overall units requirements.</li> </ul> | Section S<br>Capacity A<br>200 3 |
|                                                                                                    | Grading Basis *     X Graded       Units     4                                                                                                    |                                  |
| Register Cancel                                                                                             |                                                                                                    |                                  |

### Click "Register" and View Course Schedule

- Once you have completed registration, the system will show you your successfully registered courses.
- If any of the courses in your Saved Schedule were closed at the time of registration, the system will register you for the rest of your courses and then you can go back to find additional courses and register for them individually.

| Register from Saved Schedule            |                                         |                                |          |  |  |  |  |  |
|-----------------------------------------|-----------------------------------------|--------------------------------|----------|--|--|--|--|--|
| Successfully Registered Courses 5 items |                                         |                                | ◙≡╹      |  |  |  |  |  |
|                                         |                                         |                                |          |  |  |  |  |  |
| Course                                  | Section                                 | Meeting Times                  | Location |  |  |  |  |  |
| CSC 161 - Introduction to Programming   | CSC 161-15 - Intro to Programming Lab   | Mon/Wed   3:25 PM - 4:40 PM    |          |  |  |  |  |  |
|                                         | CSC 161-1 - Intro to Programming        | Tues/Thurs   4:50 PM - 6:05 PM |          |  |  |  |  |  |
|                                         | CSC 161-10 - Intro to Programming Wkshp | Wednesday   4:50 PM - 6:05 PM  |          |  |  |  |  |  |
| ECON 108 - Principles of Economics      | ECON 108-1 - Principles of Economics    | Mon/Wed   2:00 PM - 3:15 PM    |          |  |  |  |  |  |
| PSYC 101 - Intro to Psychology          | PSYC 101-1 - Intro to Psychology        | Tues/Thurs   3:25 PM - 4:40 PM |          |  |  |  |  |  |

View Registered Courses

View Student Account

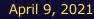

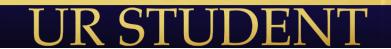

## View My Courses (Academics Dashboard)

View schedule and edit registration from the View My Courses page.

| Vie | w My Courses                             |             |                  |                                            |                      |                                   |                     |                                                                         |            | Đ          | XII (   |
|-----|------------------------------------------|-------------|------------------|--------------------------------------------|----------------------|-----------------------------------|---------------------|-------------------------------------------------------------------------|------------|------------|---------|
|     | sics and Astrono                         | my [P       | AS] BS           | S Undergraduate                            | Major (BS)           |                                   |                     |                                                                         |            |            |         |
|     | iew Schedule Edi                         | t Registrat | ion              |                                            |                      |                                   |                     |                                                                         |            |            | - nNn . |
|     | Course Listing                           |             |                  | Enrolled Sections                          |                      |                                   |                     |                                                                         |            |            |         |
|     |                                          | Units       | Grading<br>Basis | Section                                    | Instructional Format | Meeting Patterns                  | Registration Status | Instructor                                                              | Start Date | End Date   |         |
| ٩   | CSC 161 - Introduction to<br>Programming | 4           | Graded           | CSC 161-15 - Intro to<br>Programming Lab   | Laboratory           | Mon/Wed   3:25 PM - 4:40 PM<br>   | Registered          | Richard Sarkis                                                          | 02/01/2021 | 05/14/2021 |         |
|     |                                          |             |                  | CSC 161-1 - Intro to<br>Programming        | Lecture              | Tues/Thurs   4:50 PM - 6:05<br>PM | Registered          | Richard Sarkis                                                          | 02/01/2021 | 05/14/2021 |         |
|     |                                          |             |                  | CSC 161-10 - Intro to<br>Programming Wkshp | Workshop             | Wednesday   4:50 PM - 6:05<br>PM  | Registered          | Richard Sarkis                                                          | 02/01/2021 | 05/14/2021 |         |
| Q   | ECON 108 - Principles of<br>Economics    | 4           | Graded           | ECON 108-1 - Principles of<br>Economics    | Lecture              | Mon/Wed   2:00 PM - 3:15 PM<br>   | Registered          | Steven Landsburg                                                        | 02/01/2021 | 05/14/2021 |         |
| Q   | PSYC 101 - Intro to<br>Psychology        | 4           | Graded           | PSYC 101-1 - Intro to<br>Psychology        | Lecture              | Tues/Thurs   3:25 PM - 4:40<br>PM | Registered          | Abhishek Saxena<br>Betul Zeyrek<br>Marie-Joelle Estrada<br>Meghan Huang | 02/01/2021 | 05/14/2021 |         |

Enrolled Units 12

Load Status Full-time

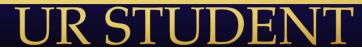

4/9/21

### View My Courses in Student Schedule Format

#### Click "View Schedule" to see a weekly calendar of your meeting times.

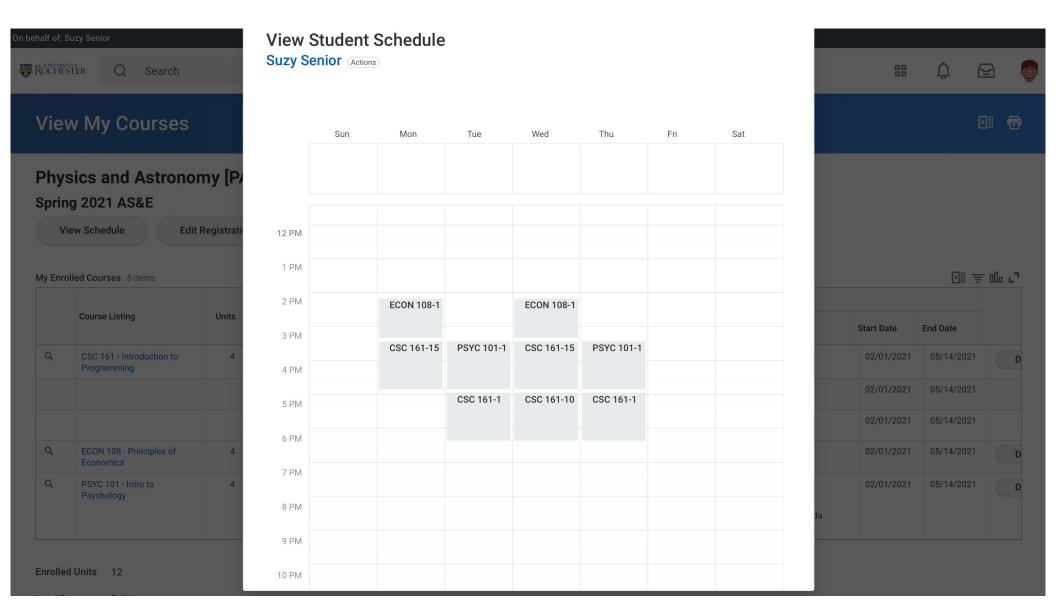

### Drop and Swap Courses

- Use the "Drop" and "Swap" Course buttons to from the View My Courses page.
- "Swap" allows the student to drop and add a course section at the same time.
- The "Edit Registration" button can be used to change the Grading Basis of a registration (e.g., switch from Audit to Grades).

#### **View My Courses**

#### Physics and Astronomy [PAS] BS Undergraduate Major (BS)

| Sprin | g 2021 AS&E                              |              |                  |                                            |                      |                                    |                     |                                                                         |            |            |           |
|-------|------------------------------------------|--------------|------------------|--------------------------------------------|----------------------|------------------------------------|---------------------|-------------------------------------------------------------------------|------------|------------|-----------|
|       | ew Schedule Edit F                       | Registration |                  |                                            |                      |                                    |                     |                                                                         |            |            | 國軍品       |
|       |                                          |              | Onedian          | Enrolled Sections                          |                      |                                    |                     |                                                                         |            |            |           |
|       | Course Listing                           | Units        | Grading<br>Basis | Section                                    | Instructional Format | Meeting Patterns                   | Registration Status | Instructor                                                              | Start Date | End Date   |           |
| ٩     | CSC 161 - Introduction to<br>Programming | 4            | Graded           | CSC 161-15 - Intro to<br>Programming Lab   | Laboratory           | Mon/Wed   3:25 PM - 4:40 PM<br>    | Registered          | Richard Sarkis                                                          | 02/01/2021 | 05/14/2021 | Drop Swap |
|       |                                          |              |                  | CSC 161-1 - Intro to<br>Programming        | Lecture              | Tues/Thurs   4:50 PM - 6:05 PM<br> | Registered          | Richard Sarkis                                                          | 02/01/2021 | 05/14/2021 |           |
|       |                                          |              |                  | CSC 161-10 - Intro to<br>Programming Wkshp | Workshop             | Wednesday   4:50 PM - 6:05 PM<br>  | Registered          | Richard Sarkis                                                          | 02/01/2021 | 05/14/2021 |           |
| d,    | ECON 108 - Principles of<br>Economics    | 4            | Graded           | ECON 108-1 - Principles of<br>Economics    | Lecture              | Mon/Wed   2:00 PM - 3:15 PM<br>    | Registered          | Steven Landsburg                                                        | 02/01/2021 | 05/14/2021 | Drop Swap |
| Q     | PSYC 101 - Intro to<br>Psychology        | 4            | Graded           | PSYC 101-1 - Intro to<br>Psychology        | Lecture              | Tues/Thurs   3:25 PM - 4:40 PM<br> | Registered          | Abhishek Saxena<br>Betul Zeyrek<br>Marie-Joelle Estrada<br>Meghan Huang | 02/01/2021 | 05/14/2021 | Drop Swap |

# Instruction Permission Required for Some Courses

- Some courses require that the instructor approve the student's registration. This information can be found in the Eligibility section when viewing the course section.
- To request instructor permission, click the UR logo to go back to your home screen and enter the Academics dashboard.

| ROCHESTER    | Q Search                                                                     |                                                                              |                |  | 00<br>00 | Ĵ | Ð      | 60 |
|--------------|------------------------------------------------------------------------------|------------------------------------------------------------------------------|----------------|--|----------|---|--------|----|
|              | Course Section<br>9W-1 - Research Methods in Psychology (Actions)            |                                                                              |                |  |          |   | X II I | •  |
| Course       | PSYC 219W - Research Methods of Psychology                                   | Instructional Formats                                                        | Lecture        |  |          |   |        |    |
| Academic Pe  | riod Spring 2021 AS&E                                                        | Delivery Mode                                                                | Online         |  |          |   |        |    |
| Status       | Open                                                                         | Enrolled/Capacity                                                            | 0/20           |  |          |   |        |    |
| Start/End Da | te 02/01/2021 - 05/14/2021                                                   | Meeting Patterns                                                             | (empty)        |  |          |   |        |    |
| Grading Basi | s Audit<br>Graded                                                            | Instructor                                                                   |                |  |          |   |        |    |
| Units        | 1 Semester Units                                                             | Karl Rosengren                                                               | Karl Rosengren |  |          |   |        |    |
| Description  | Fulfills upper-level writing requirement.                                    |                                                                              |                |  |          |   |        |    |
| Eligibility  | Student has completed all of the following course(s): CASC Permission - Inst | Illowing course(s): CASC Permission - Instructor Permission<br>Rachel Rivera |                |  |          |   |        |    |

Note that the Registration button is not present if you have not received permission from the instructor.

Troubleshoot

### Request Course Section Pre-requisite Override

 If a course requires instructor permission, choose the Request Course Section Pre-requisite Override option from the Academic dashboard.

| Academics                                    |                                    |                                    |                                      |  |                                        |             |             |                  |                         |                             |   |                                                          | ÷ |
|----------------------------------------------|------------------------------------|------------------------------------|--------------------------------------|--|----------------------------------------|-------------|-------------|------------------|-------------------------|-----------------------------|---|----------------------------------------------------------|---|
| Academics                                    |                                    |                                    |                                      |  |                                        |             |             |                  |                         |                             |   |                                                          |   |
| Registration Requirement                     |                                    | Important Contacts Support Network |                                      |  |                                        |             |             |                  | Planning & Registration |                             |   |                                                          |   |
| 0                                            | 0                                  |                                    | 0                                    |  | Role                                   | Studer      | nt Cohort   | Photo            | Person                  | Public Work<br>Email        |   | Find Course Sections URSTU N1201 View My Saved Schedules | > |
| Actions To Do Holds Actions Completed        |                                    |                                    |                                      |  | College Advisor<br>Advisor Marcy Kraus |             |             |                  | Marcy Kraus             | marcy.kraus<br>rochester.ed | < | Request Course Section Pre-requisite Override            | > |
| <ul> <li>Actions To Do</li> </ul>            | Current Registrations 🛞            |                                    |                                      |  |                                        | ŝĝ          |             | Academic Records |                         |                             |   |                                                          |   |
|                                              |                                    |                                    |                                      |  |                                        |             |             |                  |                         |                             |   | View My Courses<br>View My Grades                        | > |
|                                              | Upcoming Registration Appointments |                                    |                                      |  |                                        |             |             |                  |                         |                             |   | View My Academic Record                                  | > |
| Physics and Astrono<br>Major (BS)            | omy [PAS]                          | BS U                               | ndergraduate                         |  |                                        |             |             |                  |                         |                             |   | More (3)                                                 |   |
| Start Date within Start Time End Time Zone   |                                    |                                    |                                      |  |                                        |             |             |                  |                         |                             |   | L Academic Advising<br>View My Academic Progress         | > |
| Spring 2021 AS&E (02/01/2021<br>-05/14/2021) | 12/07/2020<br>08:00 AM             |                                    | GMT-05:00 Eastern<br>Time (New York) |  | View More                              |             |             |                  |                         |                             |   | General Help                                             |   |
|                                              |                                    |                                    |                                      |  | My Holds                               |             |             |                  |                         |                             |   | Change My Privacy Settings                               | > |
|                                              |                                    |                                    |                                      |  | Hold Details                           | Hold Reason | Description | Resol            | lution Instructions     | Hold Types                  |   |                                                          |   |

No Data

### Request Course Section Pre-requsite Override

Choose the Course and Course Section that requires permission from the instructor.

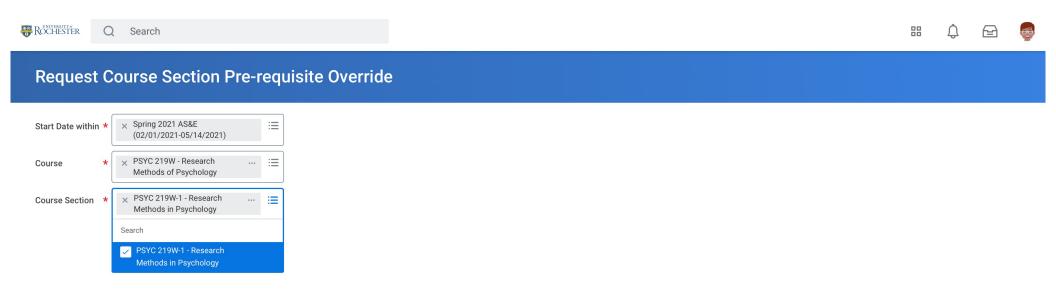

### Request Course Section Pre-requisite Override

- Enter a comment to explain to the instructor why you should be permitted to join the course and click "Submit."
- The student will receive a notification with the instructor decision. If approved, registration is NOT automatic, so the student then must log into UR Student and register for the course.
- The notification will be found under the notification "bell" at top right of screen.

|                                          |                                              |                                     | 88 | Û | Ð   | C. |
|------------------------------------------|----------------------------------------------|-------------------------------------|----|---|-----|----|
| ← Request Course Section Pre-r           | requisite Override                           |                                     |    |   |     |    |
| Confirmation 1 item                      |                                              |                                     |    |   | ⊒ 🗆 | 8  |
| Start Date within                        | Course Section                               | Pre-requisite Override Item         |    |   |     |    |
| Spring 2021 AS&E (02/01/2021-05/14/2021) | PSYC 219W-1 - Research Methods in Psychology | Restriction - Instructor Permission |    |   |     |    |

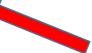

It is important for you to give the instructor the information that they need to make a decision on your request.

- Why do you need the course?
- What is your major?
- Have you met the prerequisites? The instructor most likely does not have access to your academic history.

Save for Later

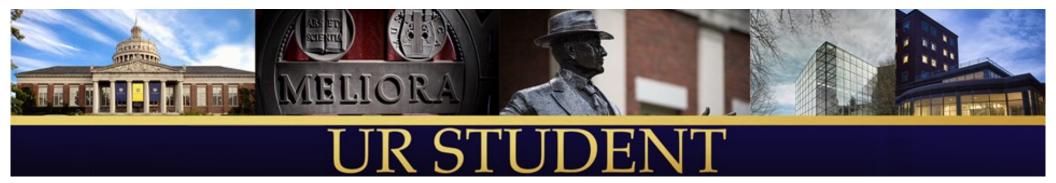

# UR Student Web-Portal for Students

http://www.rochester.edu/urstudent/project/student/

• See links to tutorials and resources to help you to use UR Student and prepare for registration

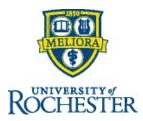

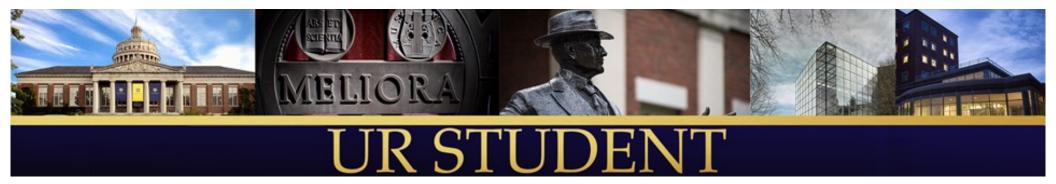

# Q&A

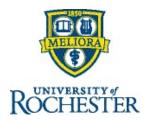